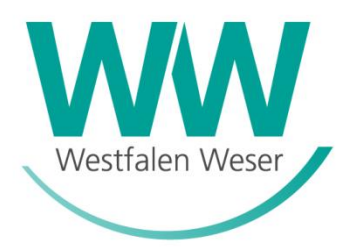

## **1 Lastprofile für unterbrechbare Verbrauchseinrichtungen für Heizstromanlagen sowie Wärmepumpenanlagen im Netz der Westfalen Weser Netz GmbH**

- 1.1 Der Netzbetreiber verwendet für die Abwicklung der Stromlieferung von unterbrechbaren Verbrauchseinrichtungen das vom Verband der Netzbetreiber (VDN) entwickelte Lastprognoseverfahren "Lastprofile für unterbrechbare Verbrauchseinrichtungen". Dieses gilt für unterbrechbare Heizstrom-Verbrauchseinrichtungen sowie Wärmepumpen-Verbrauchseinrichtungen mit einer jährlichen Entnahme von bis zu 100.000 Kilowattstunden im Niederspannungsnetz des Netzbetreibers.
- 1.2 Dieses Verfahren ist prinzipiell im VDN-Praxisleitfaden "Lastprofile für unterbrechbare Verbrauchseinrichtungen" beschrieben. Details können der Veröffentlichungen auf http://www.bdew.de entnommen werden.
- 1.3 Zu den unterbrechbaren Verbrauchseinrichtungen zählen:
	- Elektro-Speichergeräteheizung (NS1)
	- Elektro-Fußbodenspeicherheizung (NS1)
	- Elektro-Zentralspeicherheizung (NS1)
	- Elektro-Wärmepumpen (WP1)
	- Warmwasserspeicher (NS1)
	- Direktheizung (NS1)
- 1.4 Die Westfalen Weser Netz GmbH verwendet für das gesamte Netzgebiet, für Heizstromanlagen und Wärmepumpenanlagen zwei temperaturabhängige Profile mit einer Kurvenschar in 1°C-Schritten. Die temperaturabhängigen Lastprofile stehen als Download unter [https://www.ww-netz.com](https://www.ww-netz.com/wir/unternehmen/netzdaten-teaser/strom/netznutzung) in Excel-Dateiformat zur Verfügung. Für Heizstromanlagen hat die Profilschar für getrennte, als auch für gemeinsam gemessene Anlagen die Bezeichnung "NS1". Für Wärmepumpenanalgen hat die Profilschar die Bezeichnung "WP1".
- 1.5 Die maßgebliche Temperaturmessstelle für das Netzgebiet des Netzbetreibers zur Ermittlung der Tagesmitteltemperatur (Tm; °C) ist die Messstelle des Deutschen Wetterdienstes (DWD) in Bad Lippspringe (Stationskennziffer 10430). Die Tagesmitteltemperatur ist der Mittelwert aus 24 Terminwerten gemäß DWD.
- 1.6 Die Auswahl eines Lastprofils aus der Kurvenschar "NS1" bzw. "WP1" für einen Beispieltag (d) erfolgt unter Berücksichtigung der tatsächlichen Tagesmitteltemperatur Tm(d), sowie der drei Vortagstemperaturen Tm(d-1) bis Tm(d-3) durch die Bildung einer äquivalenten Tagesmitteltemperatur.

 $T_{m, \text{aquiv}}(d) = 0.5 \times T_{m}(d) + 0.3 \times T_{m}(d-1) + 0.15 \times T_{m}(d-2) + 0.05 \times T_{m}(d-3)$  Die äquivalente Tagesmitteltemperatur ist auf ganze Grad Celsius zu runden.

1.7 Die Temperaturmaßzahl TMZ errechnet sich nach der Gleichung

## $TMZ = T_{\text{Bezug}} - T_{\text{m}}$ , äquiv. $(d)$

und ist auf eine Nachkommastelle zu runden. Als Bezugstemperatur  $_{\text{Bezug}}$  ist ein Wert von + 17 °C anzusetzen. Die Begrenzungskonstante wird auf Null gesetzt. Die Summe der Temperaturmaßzahlen ∑TMZ über einen Zeitraum ist ohne Nachkommastelle anzugeben.

- 1.8 Der spezifische Stromverbrauch der Speicherheizungsanlage/Wärmepumpenanlage (a-1) wird vom Netzbetreiber nach dem VDN-Praxisleitfaden ermittelt und dem Lieferanten mitgeteilt. Er wird auf drei Nachkommastellen gerundet.
- 1.9 Bei Anlagen mit getrennter Messung für Allgemein- und Heizungsverbrauch (zwei Marktlokationen) muss jede Marktlokation durch den Lieferanten getrennt angemeldet werden. Es sind somit verschiedene Lieferanten für Allgemeinverbrauch und für Heizungsverbrauch möglich.
- 1.10 Bei Einzähleranlagen mit Zweitarifumschaltung (gemeinsame Erfassung des Allgemeinund Heizungsverbrauches über einen Zähler) wird für den Zeitraum der Heizstromfreigabe das TLP-Profil "NS1", und außerhalb diesen Zeitraumes das Standardlastprofil z.B. SLP "H0" verwendet. Einzähleranlagen werden durch den Lieferanten als eine Kundenanlage angemeldet und können nur von einem Lieferanten beliefert werden (eine Marktlokation).
- 1.11 Der Netzbetreiber stellt grundsätzlich die Geräte für eine ggf. notwendige Freigabezeitensteuerung (HT / NT) beim Kunden zur Verfügung. Sie verbleiben in seinem Eigentum.
- 1.12 Die Freigabezeiten legt der Netzbetreiber nach seinen Erfordernissen fest.
- 1.13 Bei Einzähleranlagen mit Eintarifzählung und gemischtem Heizungs- und Allgemeinverbrauch ist keine Aufteilung auf Allgemein- und Heizungsverbrauch möglich. Die Netznutzung ist nur zu den Konditionen entsprechend Anlagen mit reinem Allgemeinverbrauch möglich.
- 1.14 Bei der Abrechnung der Netznutzung kommen die Entgelte des im Internet veröffentlichten Preisblattes zur Anwendung.